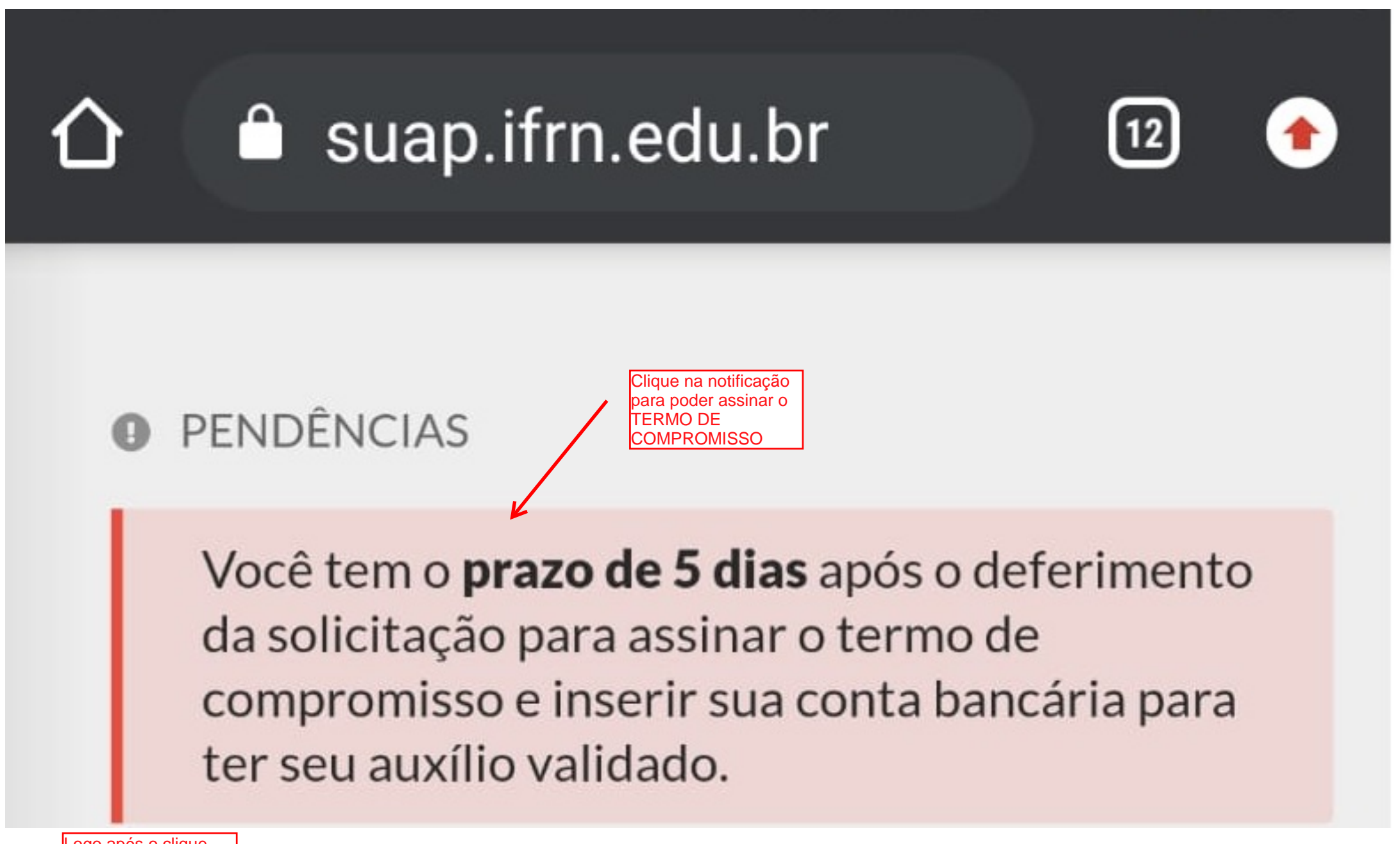

Logo após o cligue aparecerá a tela abaixo

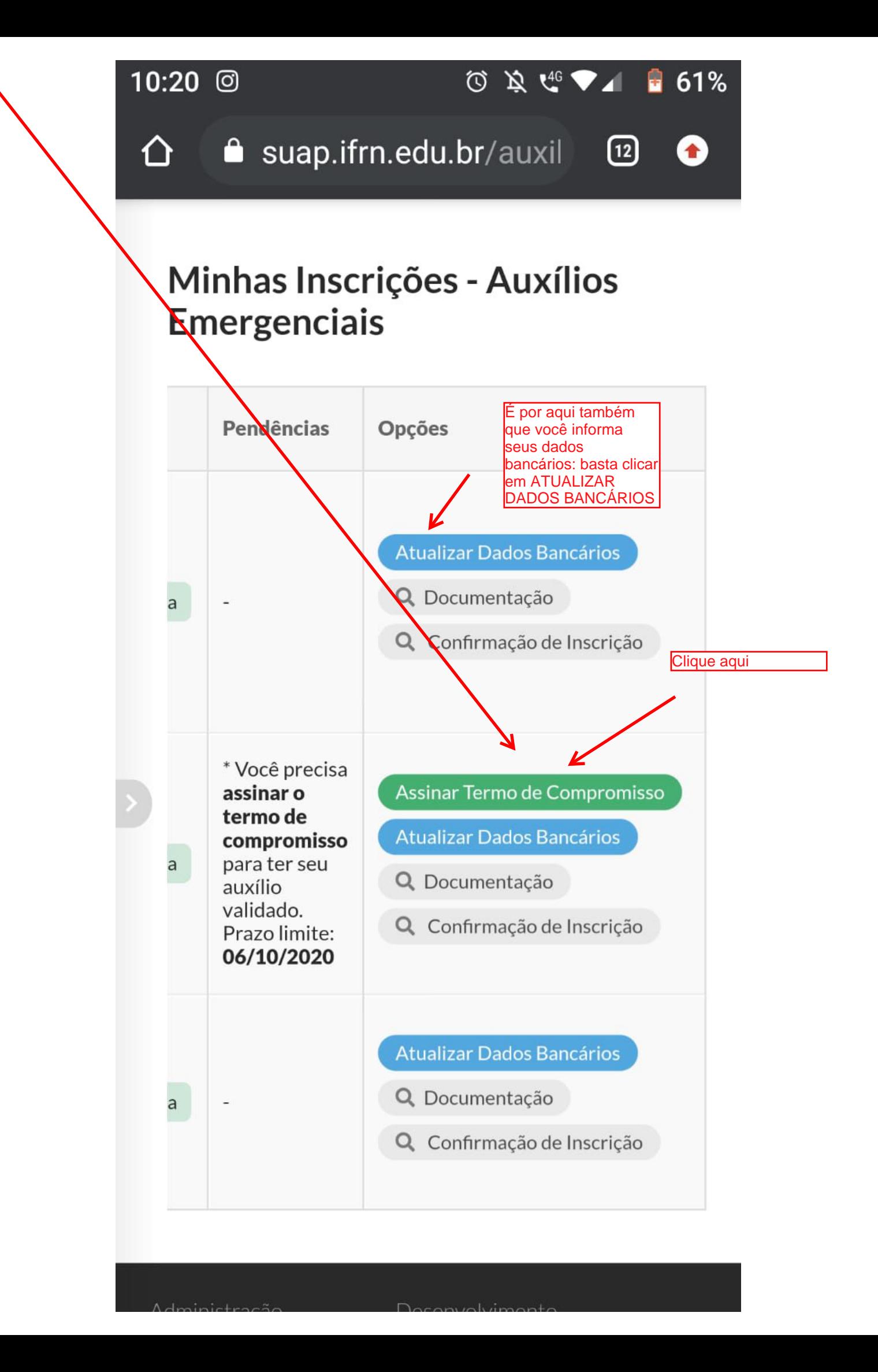

## $10:21$  $\odot$

 $\blacklozenge$ 

 $\blacktriangledown$ 

## $\cancel{2}$   $\frac{1}{2}$   $\frac{1}{2}$ 61% で

Das normas que regem os Auxílios e Ações Emergenciais de Assistência Estudantil no contexto do Ensino Remoto do IFRN: \*

Apo's você clicar em **ASSINAR TERMO DE COMPROMISSO abrirá esta** área onde você deve marcar todos os campos.

De que a infração a quaisquer dispositivos deste Edital poderá implicar no meu desligamento ou suspensão dos auxílios constantes no item 1: \*

De que terei de prestar contas dos referidos auxílios, conforme descrito neste Edital: \*

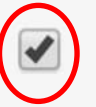

De que terei o dever de zelar pelo meu desempenho acadêmico: \*

Autorizo a verificação dos meus dados, sabendo que a omissão ou falsidade de informações resultará nas penalidades cabíveis, além da imediata devolução dos valores indevidamente recebidos:

Assumo, pois, o compromisso de utilizar o recurso conforme consta neste Edital, bem como em seus anexos, no intuito de garantir o meu acesso às aulas e demais atividades remotas, bem como de cumprir tudo o que está previsto no referido edital: \*

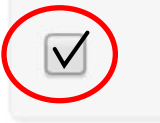

**Enviar** 

J

 $\checkmark$